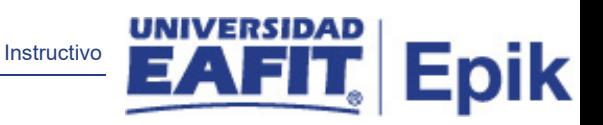

# **Epik**

## **Instructivo Atributos comunes**

**Universidad EAFIT**

Vigilada Mineducación Vigilada Mineducación

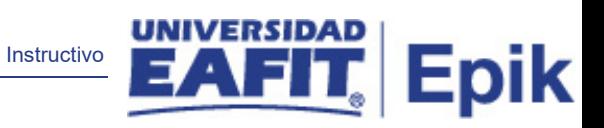

### Contenido

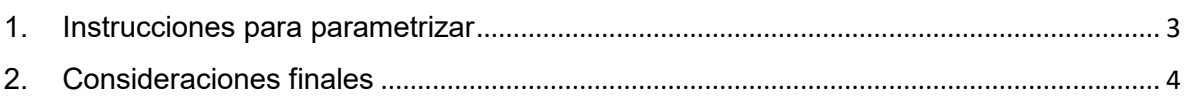

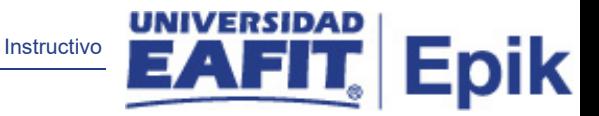

#### <span id="page-2-0"></span>1. Instrucciones para parametrizar

#### **Tabla de parametrización**

Permite definir atributos a usar para diferentes procesos.

#### **Ruta de Parametrización:**

#### *Definición de SACR > Definiciones Comunes > Definición Atributos Comunes > Atributos Comunes*

- **Tipo de parametrización:** Esta parametrización se realiza en la configuración inicial del sistema y solo se ajusta si se requiere por parte de la Universidad.
- **Insumos para la parametrización:**
- o Institución académica
- **Descripción de campos que aplican en la parametrización:**
	- o **Imagen de la tabla de parametrización:** Dentro de la descripción del campo debe de ir contenida una imagen de lo que está siendo parametrizado.

#### **Atributos Comunes**

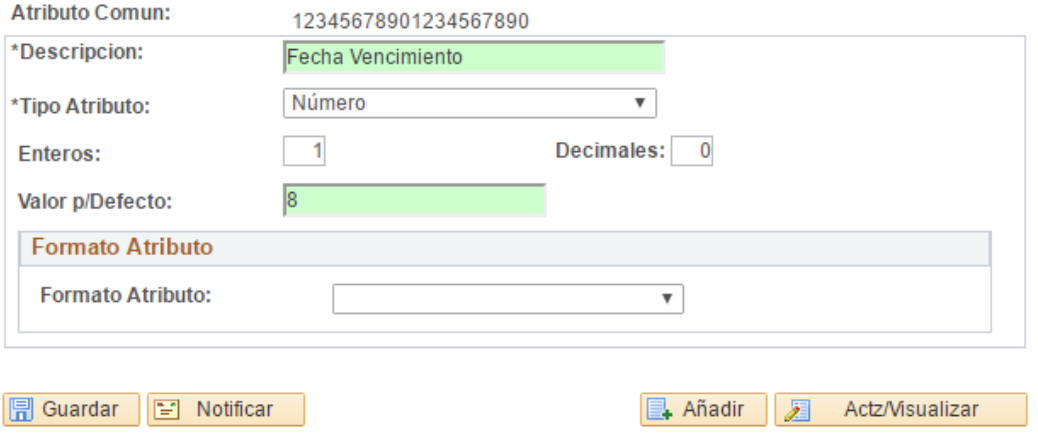

#### *\*Atributo común: EAF\_DIAS\_VEN\_COM\_VAR*

*\*Descripción: muestra la información completa de los atributos.*

*\*Tipo: para nuestro caso es Numero, sin embargo, en una lista desplegable, fecha, hora, lista valores número, si/no….*

*Al elegir Numero se habilita los campos:*

*Característica 1 : Entero: 1*

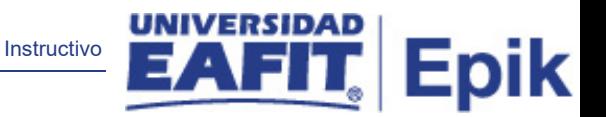

*Característica 2: Decimales: 0*

*Valor por defecto: 3, hace referencia a los 3 dias que se tienen para la atención de las solictudes*

*Formato atributo: este campo no se diligencia para nuestro caso*

- **Aspectos de la configuración que varían para las unidades de negocio***: indicar aquellos escenarios donde la parametrización o definición de valores varié para las unidades de negocio dadas sus particularidades*
- <span id="page-3-0"></span>2. Consideraciones finales

*N/A.*